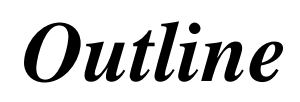

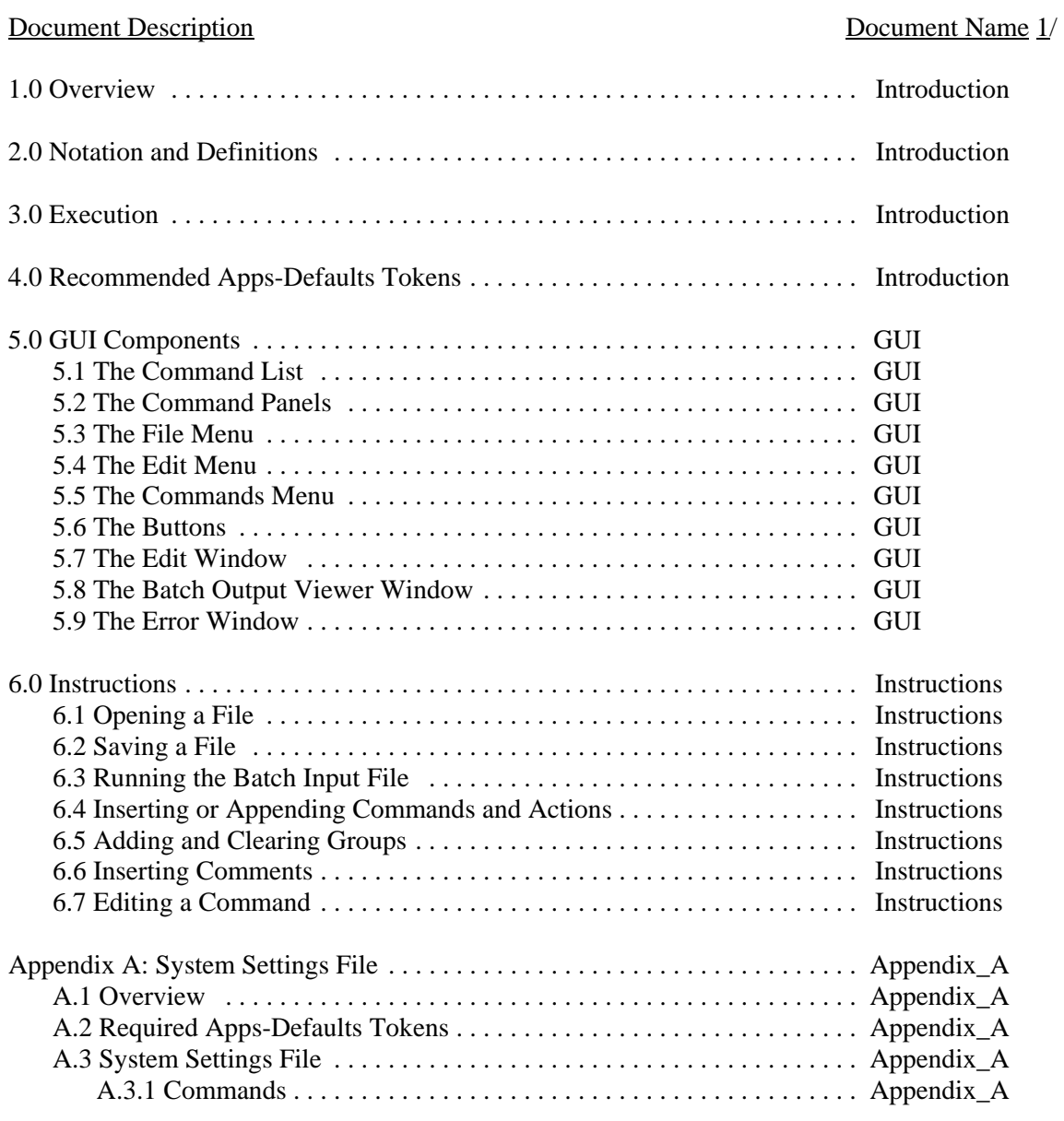

Note:

All document names begin with "ESPADP\_BB\_".